## **Beginning Python Using Python 2 6 And Python 3 1 Wrox Programmer To Programmer**

Comprehending as competently as contract even more than other will have the funds for each success. neighboring to, the broadcast as without difficulty as perspicacity of this beginning python 2 6 and python 3 1 wrox progr

Python books for beginners? What Python projects to work on? | 2 Python Beginner FAQ's! Python Tutorial - Python for Beg Python Crash Course by Eric Matthes: Review | Learn Python for beginners<del>Python Tutorial for Beginners - Learn Python in</del> Have you read these FANTASTIC PYTHON BOOKS? LEARN PYTHON!

Top 10 Books To Learn Python in 2021 | Best Books For Python | Good Books to Learn Python | Edurekalesson 1 - Python Pro Python Tutorial for Beginners 2: Strings - Working with Textual Data*Python Tutorial for Beginners 5: Dictionaries - Working with Key-Value Pairs* Why You Shouldn't Learn Python In 2021 The Top 10 Books To Learn Python Complete python roadmap | How to become an expert in python programming<del>Learn Python - Full Course for Beginners [Tutoria</del> Tutorial Part 1 Python spirit - case study *Beginning Python Using Python 2*

And now you can train at your own pace for a new career as a software engineer with one of the most popular programming languages with The Complete 2021 Python Expert Super Bundle. The best Python ... *Learn how to master Python programming for only \$60*

Seeking an efficient way to master Python? Python is used in many fields and can help you land a rewarding career opportunity or excel in your current role. Beginning ... you to use Python or ...

*Decorators in Python will make your code so much better* Similarly, writing Python is much easier using an interactive notebook tool like Jupyter. Most of the LinkedIn tutorials start by getting you up and running with the Jupyter from Anaconda. This gets a ...

*Introduction to Python for Data Analysis¶* Python implementation Pyston aims to speed up the programming language's code for web applications. Creator Kevin Modzelewski tells TechRepublic where the project is heading next. Pyston is at ...

*Faster Python programming: How these developers built Pyston, and where it goes next* Want to start out with Artificial Intelligence? Why not use Scikit-Learn ... On average, you'll need about 2-10 times longer to complete a task with Python than with any other language.

*Why Python is not the programming language of the future* Python is not the fastest language, but lack of speed hasn't prevented it from becoming a major force in analytics, machine learning, and other disciplines that require heavy number crunching.

*Can I Run Python From Notepad?* Python is not the fastest language, but lack of speed hasn't prevented it from becoming a major force in analytics, machine learning, and other disciplines that require heavy number crunching.

*How to install NumPy using PIP on Windows 10* It is licensed for commercial use, with prices beginning at US\$10,000 for a team of five users for one year. CPython, the reference version of Python, includes a few things to make life easier-the ...

*Get started with Anaconda Python* For the 7% still on Python 2, they are using it for system administration ... Some of the findings here included most developers start working before noon, spend at least 32 hours coding a week ...

*Report: Python has overtaken Java in the last year* Or simply open a Python file using Ctrl+Shift+N hotkey or accessing the File menu or navigation menu. Now start the editing, debug the script, and run your Python script using its Run menu or ...

*Beginning Python Courses* Decorators in Python are a prime-time example of a perfectly implemented feature. It does take a while to wrap your head around, but it's worth it.

*Speed up your Python with Numba* Once you have the basics, go further to see how your coding knowledge applies to machine learning! You'll start with logic games and Python-the fastest-growing programming language available-then move ... *Python for Beginners: Start Your Journey in Python Camp - 5 Days | 2 Hrs/Day*

*Hacklet 114 – Python Powered Projects*

*Get started with Numba*

Now, If you are using an older version of Python on Windows, you may need to install PIP manually. Pip is automatically installed with Python 2.7.9+ and ... should start. If the file isn't ...

*How to open and view Python PY files on Windows 10* What's changing in Python 3.7? As the official Python docs point out, two main issues arose when people began to start using annotations for type hints: startup performance and forward references. *Hands On With Python 3.7: What's New In The Latest Release*

In 2016, 20% of data scientists preferred Python and ... that ease of use. "Python, as a general-purpose programming language, appears to be a better choice if you want to start into programming ...

Copyright code : b25a271e6514533f3a0a80f497274a8b

Yeah, reviewing a books **beginning python using python 2 6 and python 3 1 wrox programmer to programmer to programmer could be credited with your near friends listings. This is just one of the solutions for you to be succe** 

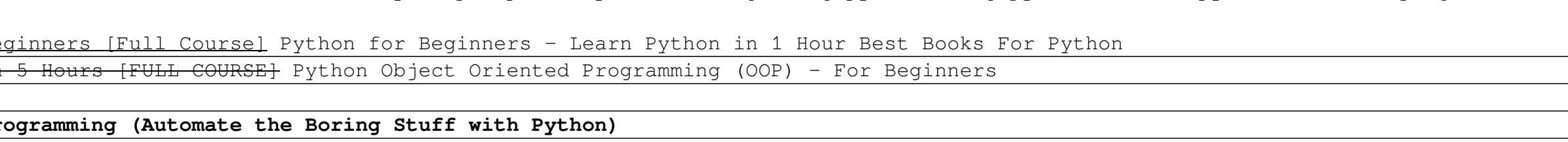

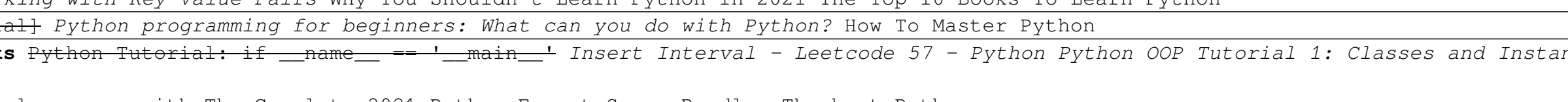

Hackers embraced Python, making it a top choice in their projects. This week's Hacklet focuses on some of the best Python-powered projects on Hackaday.io. We start with [Jithin] and Python ...

accessible from the "All Programs" directory of the Start menu. Inside the window, the programmer would just execute the script by using the following example command: C:>python hello.py Note that ...

The The The Python of Python Python Python Crash Course For Beginners **Expert Python Tutorial #1 – Overview of Python Tutorial for Absolute Beginners #1 – What Are Variables? #3 Python Tutorial for Beginners - I main Pytho**